# 2章 コンピュータの世界と紙の 世界

#### 2.1 惑星の公転の計算

# コンピュータで計算するまで

- • 現実世界 注目する事象の選択 モデル化
- •紙の上の世界

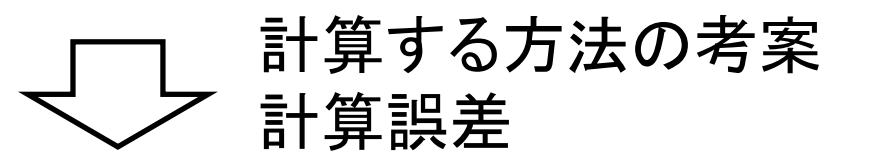

 $\bullet$ コンピュータの世界

# 現実世界→紙の上の世界

•何に注目するか

> –惑星の公転の軌道

- • 何を無視するか
	- –恒星の動き
- $\bullet$ 既知の事柄

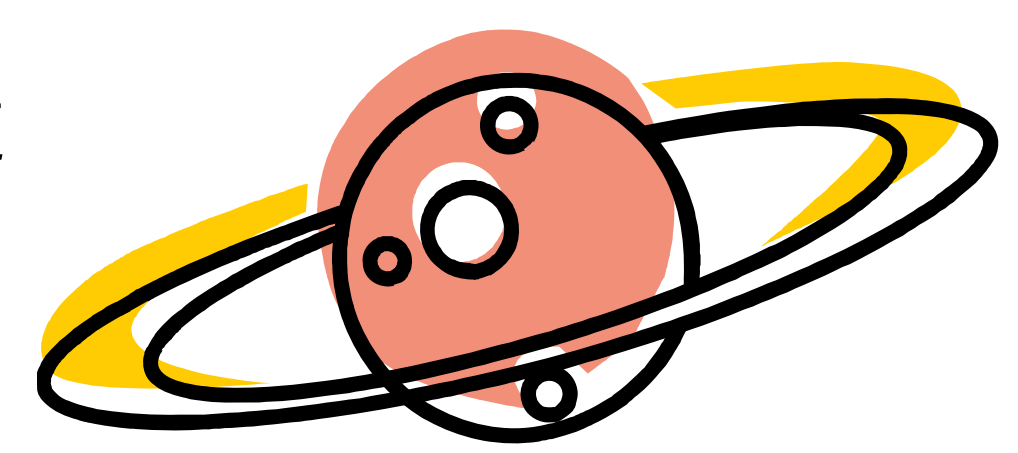

- 惑星の運動軌道は2次元平面上
- –万有引力の法則
- →時刻tにおける惑星の位置x(t)のモデル化

#### 紙の上の世界→コンピュータの世界

#### • $\bullet\frac{a}{\mathcal{A}t^2}\mathbf{x}(t)=-\frac{\mathbf{G}\mathcal{W}}{\|\mathbf{x}(t)^3\|}\mathbf{X}(t)$ と初期時刻のデータから惑星 の軌道を計算  $\overline{\mathbf{x}}(\mathbf{t}) = -\frac{\mathbf{x}(\mathbf{t})}{\left|\mathbf{x}(\mathbf{t})\right|^3} \mathbf{x}(\mathbf{t})$ 2  $\frac{1}{t}$ <sup>3</sup>  $\left| \frac{\mathbf{x}(t)}{t} \right|$  $\frac{d^2}{dt^2}\mathbf{x}(t) = -\frac{GM}{|\mathbf{x}(t)|^2}$  $\frac{d^2}{dt^2}$ **x**(t) =  $-\frac{GM}{|\mathbf{x}(t)^3|}$ **x**  $\mathbf{x}(t) = -$

- $\bullet$  計算の方法
	- –微分係数の近似計算
- $\bullet$  計算誤差
	- 打ち切り誤差

# 惑星の軌道の計算

$$
\bullet \ u(t) = \frac{dx(t)}{dt} \cong \frac{x(t + \Delta t) - x(t)}{\Delta t} \bigcup \ x(t + \Delta t) \cong x(t) + u(t) \Delta t \qquad \text{with} \quad \text{with} \quad \text{with
$$

 $\bullet$  加速度についても  $u(t + \Delta t) \approx u(t) + a(t)\Delta t$ 

- $\bullet$ •  $a(t) = \frac{d^2x(t)}{dt^2} = \frac{-GMx(t)}{(\pi(t)^2 + \pi(t)^2)^{3/2}}$ 2  ${x(t)^2 + y(t)^2}$  $f(t) = \frac{d^2x(t)}{dt^2} = \frac{-GMx(t)}{dt^2}$  $x(t)^2 + y(t)$ *GMx t dt* $a(t) = \frac{d^2x(t)}{dt^2} = \frac{-Gt}{\{x(t)^2 + x^2\}}$  $= \frac{u(x(t))}{dt^2} = \frac{-Gm(x(t))}{(x(t)^2 + y(t)^2)^{3/2}}$   $\overline{f} = \overline{f}$   $\overline{f}$   $\overline{f} = \overline{f}$   $\overline{f}$   $\overline{f} = \overline{f}$   $\overline{f}$   $\overline{f} = \overline{f}$   $\overline{f} = \overline{f}$   $\overline{f} = \overline{f}$   $\overline{f} = \overline{f}$   $\overline{f} = \overline{f}$   $\overline{f} = \overline{f}$   $\overline{f} =$  $u(t + \Delta t) \approx u(t) + \frac{-GMx(t)}{\{x(t)^{2} + y(t)^{2}\}^{3/2}}\Delta$  $+\Delta t$ )  $\approx u(t) + \frac{-\Theta M x(t)}{\left\{x(t)^2 + y(t)^2\right\}^{3/2}}$  $(t + \Delta t) \approx u(t) + \frac{-GMx(t)}{t}$
- •• 時刻tの位置x(t)と速度v(t)から、時刻t+Δtの 位置x(t+ <sup>Δ</sup>t)と速度v(t+ <sup>Δ</sup>t)の近似値を計算

$$
x(t + \Delta t) \approx x(t) + u(t)\Delta t
$$
  
\n
$$
u(t + \Delta t) \approx u(t) + \frac{-GMx(t)}{\{x(t)^{2} + y(t)^{2}\}^{3/2}} \Delta t
$$
  
\n
$$
y(t + \Delta t) \approx y(t) + v(t)\Delta t
$$
  
\n
$$
v(t + \Delta t) \approx v(t) + \frac{-GMy(t)}{\{x(t)^{2} + y(t)^{2}\}^{3/2}} \Delta t
$$

#### 漸化式での表現

- •● 時刻  $_{t_{0},t_{0}+\Delta t, t_{0}+2\Delta t, ...}$ の位置ベクトルを $\setminus y_{0}$ パ $\setminus y_{1}$ パ $\setminus y_{2}$  $\bullet$ ● 速度ベクトルを | "。, , , , , , , , , , , , , , , , , , 2 1 1  $\rm 0$  $\begin{bmatrix} 0 \\ 0 \end{bmatrix}$ ,  $\begin{bmatrix} x_1 \\ y_1 \end{bmatrix}$ ,  $\begin{bmatrix} x_2 \\ y_1 \end{bmatrix}$  $\overline{\phantom{a}}$  $\int$  $\bigg)$   $\overline{\phantom{a}}$  $\setminus$  $\bigg($  $\overline{\phantom{a}}$  $\overline{\phantom{a}}$  $\int$  $\bigg)$   $\overline{\phantom{a}}$  $\setminus$  $\bigg($  $\overline{\phantom{a}}$  $\overline{\phantom{a}}$  $\int$  $\bigg)$   $\setminus$  $\bigg($ *y x y x y x* 22 11 0 $\begin{bmatrix} 0 \\ 0 \end{bmatrix}, \begin{bmatrix} u_1 \\ u_2 \\ u_3 \end{bmatrix}, \begin{bmatrix} u_2 \\ u_3 \end{bmatrix}$  $\overline{\phantom{a}}$  $\int$  $\bigg)$  $\setminus$  $\bigg($  $\overline{\phantom{a}}$  $\overline{\phantom{a}}$  $\int$  $\bigg)$   $\overline{\phantom{a}}$  $\setminus$  $\bigg($  $\overline{\phantom{a}}$  $\overline{\phantom{a}}$  $\int$  $\bigg)$   $\setminus$  $\bigg($ *v u v u v u*
- $\bullet$ 各時刻の位置と速度の漸化式は以下の通り

$$
x_{i+1} = x_i + u_i \Delta t
$$
\n
$$
y_{i+1} = y_i + v_i \Delta t
$$
\n
$$
y_{i+1} = u_i - \frac{x_i \Delta t}{(x_i^2 + y_i^2)^{3/2}}
$$
\n
$$
y(t + \Delta t) \approx y(t) + v(t) \Delta t
$$
\n
$$
u(t + \Delta t) \approx u(t) + \frac{-GMx(t)}{(x(t)^2 + y(t)^2)^{3/2}} \Delta t
$$
\n
$$
v_{i+1} = v_i - \frac{y_i \Delta t}{(x_i^2 + y_i^2)^{3/2}}
$$
\n
$$
v(t + \Delta t) \approx v(t) + \frac{-GMy(t)}{(x(t)^2 + y(t)^2)^{3/2}} \Delta t
$$

## 実際の計算における問題

- •変数の型をどうするか
- Δtの値(分割数)をどれくらいにするか

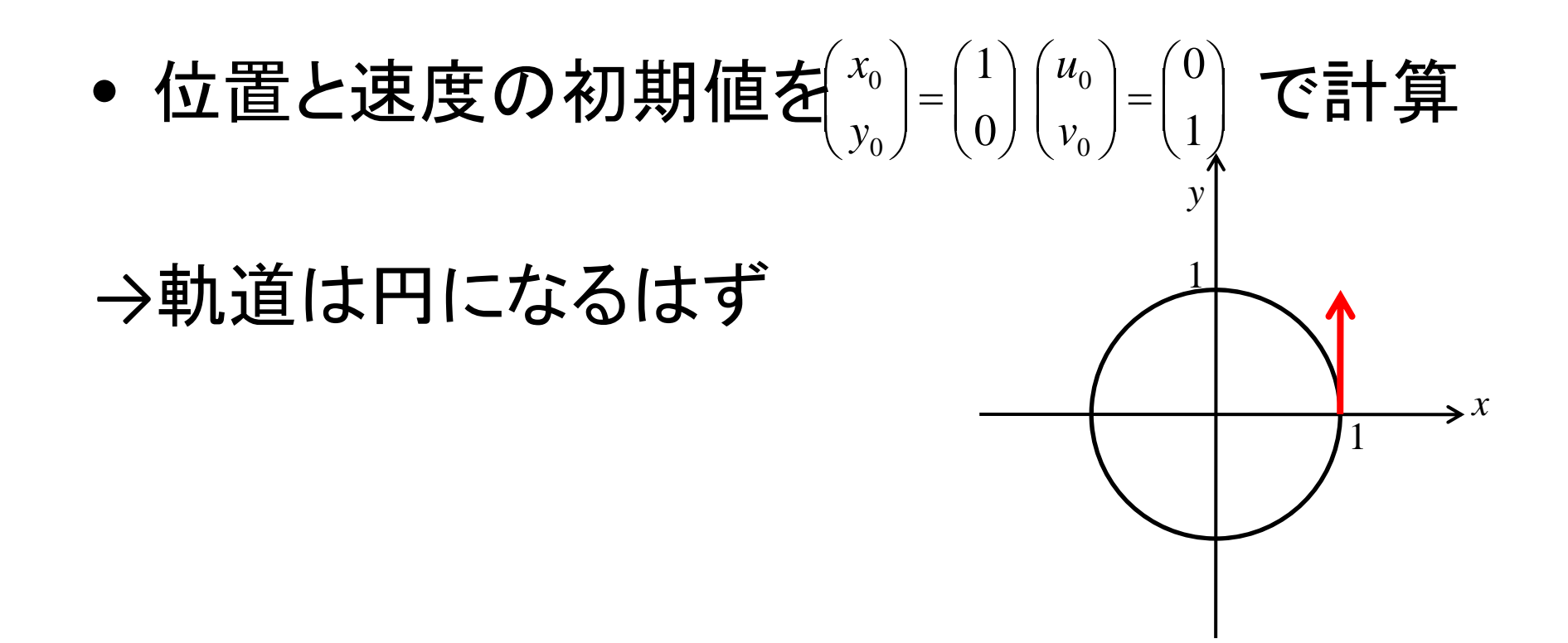

#### 教科書p.48‐p.49の図

- • 円軌道になっていない
	- – 微分の近似計算による誤差
		- 分割数を大きくして<sup>Δ</sup>tを細かくする→円軌道に
		- こちらが誤差の原因
	- – 浮動小数点数の計算の誤差
		- • double(仮数部52ビット)→float(仮数部23ビット)に変更 すると誤差が増えそうだがあまり変わらない(図2.6)

#### 2.2 計算結果を分析しよう

## 打ち切り誤差

•有限の範囲で計算を打ちきることによる誤差

#### 定積分の復習

•• 連続関数シ=f(x)の区間[a,b]における定積分]゚  $\bullet$ • 対象区間[a,b]をn個の小区間に分割 中点をc<sub>i</sub>  $y = f(x)$  [2 ] [a,b] [こおける定槓分 $\int_a^b f(x)dx$ 

 $a = x_0 < x_1 < ... < x_{n-1} < x_n = b$   $x_0 \le c_1 \le x_1, x_1 \le c_2 \le x_2, ..., x_{n-1} \le c_n \le x_n$ 

リーマン和で近似

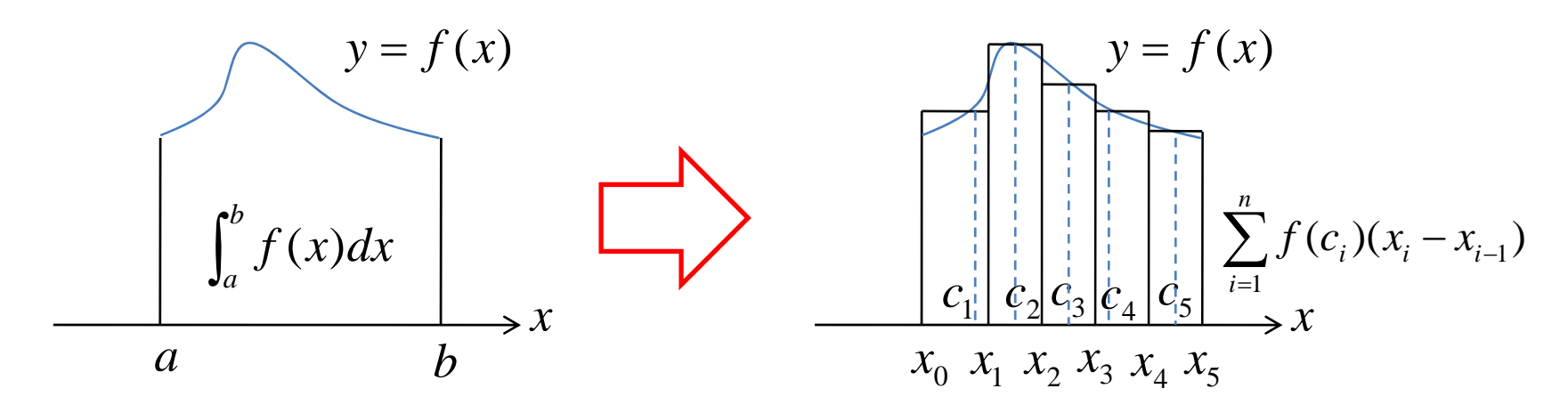

# 面積の近似

- 
- 中点公式 台形公式

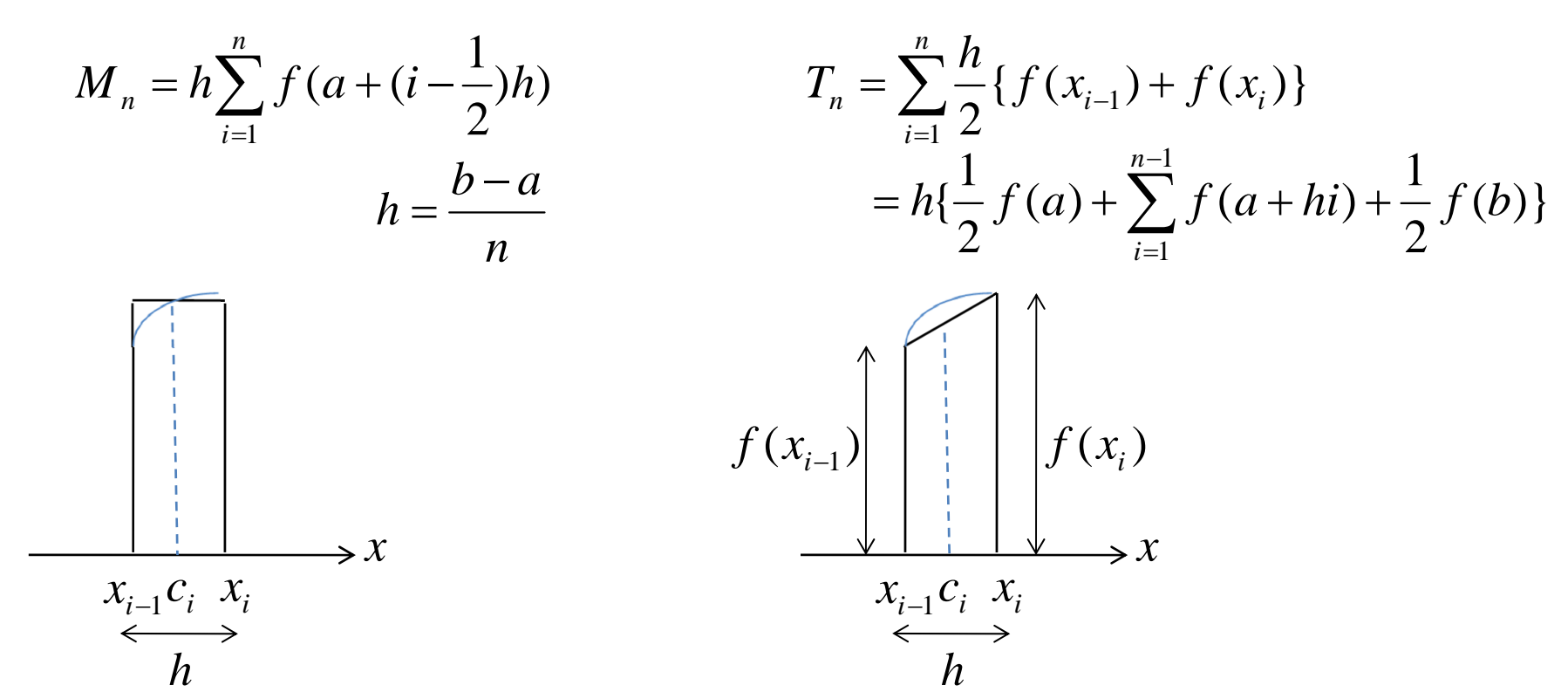

### log2の計算結果

- • 教科書p.54,p.55の表
	- – n(分割数)が大きいほど真の値に近づく I=log2=0.69314718…
- $\bullet$  中点公式(階段関数で近似)と台形公式(折れ 線関数で近似)のどちらが収束が早いか
- →ほぼ同じ nが2倍になると、*I-M*"も*I-*7"も $\frac{1}{4}$ 倍  $\bullet$ •  $I-M_n$ はおよそ $\frac{1}{2}$ に比例 4 1  $/2$  $\cong$ Ξ  $\mathcal{L}$ *nn I M I M* 4 1  $/2$  $\cong$ Ξ  $\mathcal{L}$ *nn*  $I - T$  $I - T$  $I-M_n$  ໄሁአታ $\mathcal{L}_{n^2}^-$ 1 *n*

# 計算結果の改善

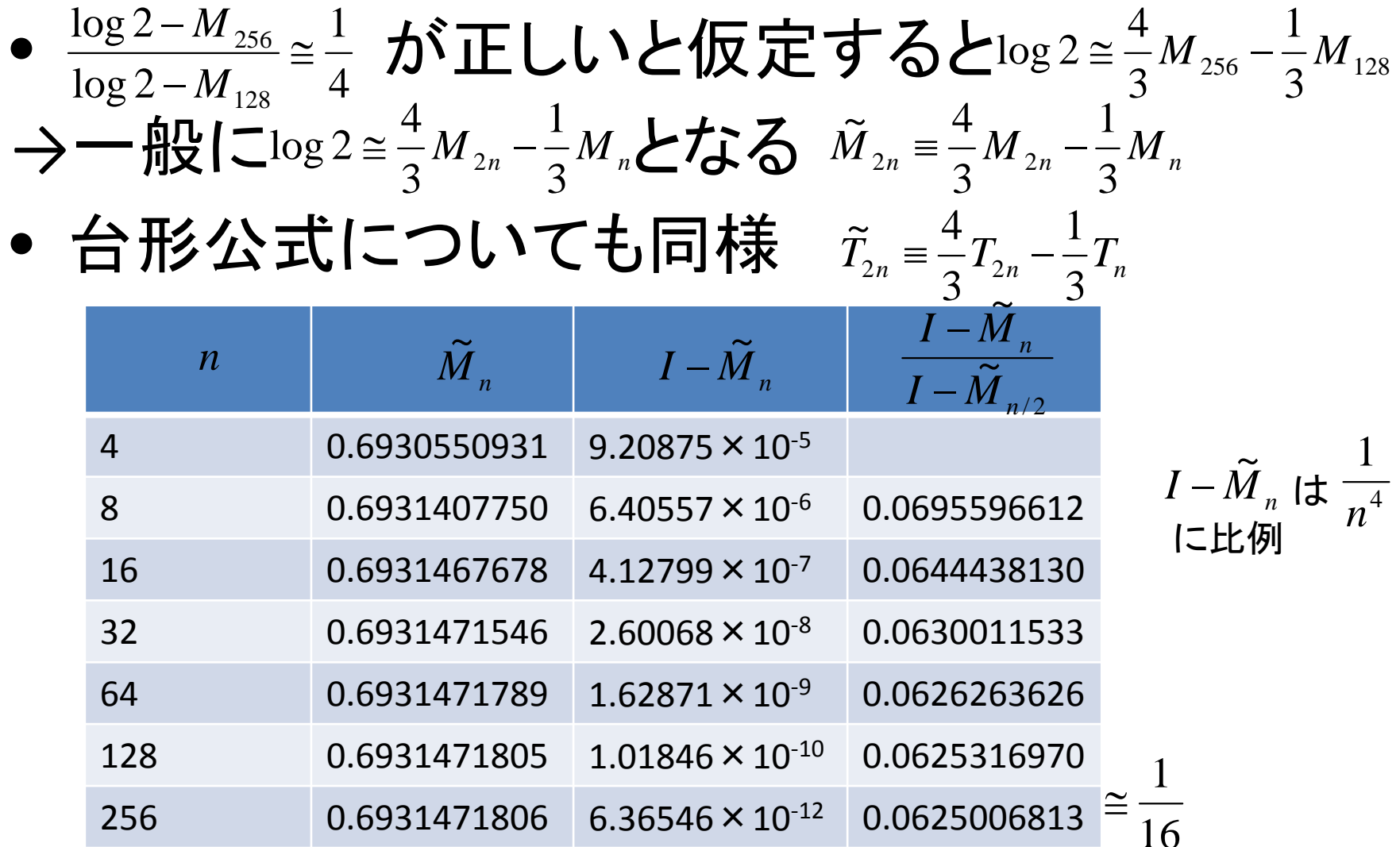

# 収束の度合い

- •● *I-M*, *I-T*, はおよそ <del>;</del> に比例 1 *nTn I*
- $\bullet$ • *I-* $\tilde{M}$ *, I-* $\tilde{T}$ , はおよそ  $\frac{1}{\tau^4}$  に比例  $-\tilde{M}_{_n}$   $I-\widetilde{T}_{_n}$  はおよそ $\frac{1}{\epsilon^4}$ 1 *n* $I - T_n$  $-\widetilde{T}$
- $\bullet$ •  $\tilde{M}$ ,  $\tilde{T}$ , は $M$ ,  $T$ , より優れている(収束が速い)  ${\widetilde M}_n$  ,  ${\widetilde T}_n$ ~

#### 観察から分析へ

•• 真の値ノ=∫゚ƒ(x)dxとハィ T,の差(打ち切り誤差)  $=$ *b a* $I = \int f(x) dx$   $M_n$   $T_n$  $\frac{n}{24} \{f'(b) - f'(a)\}$ 2<br>--{ $f'(b) - f'(a)$  $I-M_n \cong \frac{h}{2}$  $-M_{n} \cong$   $\frac{n}{2}$  {  $f'(b) - f'$  $\frac{1}{12} \{f'(b) - f'(a)\}$ 2<br>-<del>*f*'(*b*) – *f*'(*a*)</del>  $I - T_n \cong -\frac{h}{1}$  $-T_{n} \cong -\frac{V}{r} \{f'(b)-f''\}$  $f(x)$  が2回連続微分可能のとき *x f x* (x) =  $\frac{1}{x}$  なら  $f'(x) = -\frac{1}{x^2}$  $(x) = -\frac{1}{x}$ *x* なら  $f'(x)=-\frac{1}{x^2}$  だから  $m + \frac{n}{24} \{f'(b) - f'(a)\} \equiv M_m$  $I \cong M_n + \frac{h^2}{\sigma} \{f'(b)\}$  $\frac{n}{24} \{ f'(b) - f'(a) \} \equiv$ 2  $\sum_{n=1}^{n} \{f'(b) - f'(a)\} \equiv T_n$  $I \cong T_n - \frac{h^2}{\lambda} \{f'(b)\}$  $\frac{\pi}{12} \{ f'(b) - f'(a) \} =$ 2  $\alpha$   $+$   $\beta$   $\gamma$   $\beta$   $\beta$   $\alpha$ 

$$
M_n \tT_n \tO\overline{\mathfrak{F}}(\overline{\mathfrak{R}}^{\overline{r}}\overline{\mathfrak{R}}^{p.59})
$$
  
\n
$$
\rightarrow I - \overline{M}_n \tL J - \overline{T}_n \tL \tL \tL \tL \tL \tL
$$

#### $\overline{M}_n$ *と* $\tilde{M}_n$ の比較 **∼**

$$
\overline{M}_n \equiv M_n + \frac{h^2}{24} \{ f'(b) - f'(a) \}
$$
  

$$
\widetilde{M}_n \equiv \frac{4}{3} M_n - \frac{1}{3} M_{n/2}
$$
  

$$
M_n = h \sum_{i=1}^n f(a + (i - \frac{1}{2})h)
$$

- •• nを固定した時、 $\overline{\tiny{M}_{n}}$ の方が $\tilde{\tiny{M}_{n}}$  より正確(表より) ~<br>∙
- $\bullet$ • 計算の手間: $\tilde{\mathit{M}}_\mathit{n}$  の方が面倒( $\mathit{M}_\mathit{n/2}$ の計算必要)  $\widetilde{M}_{n}$  の万か面倒( $M_{n/2}$

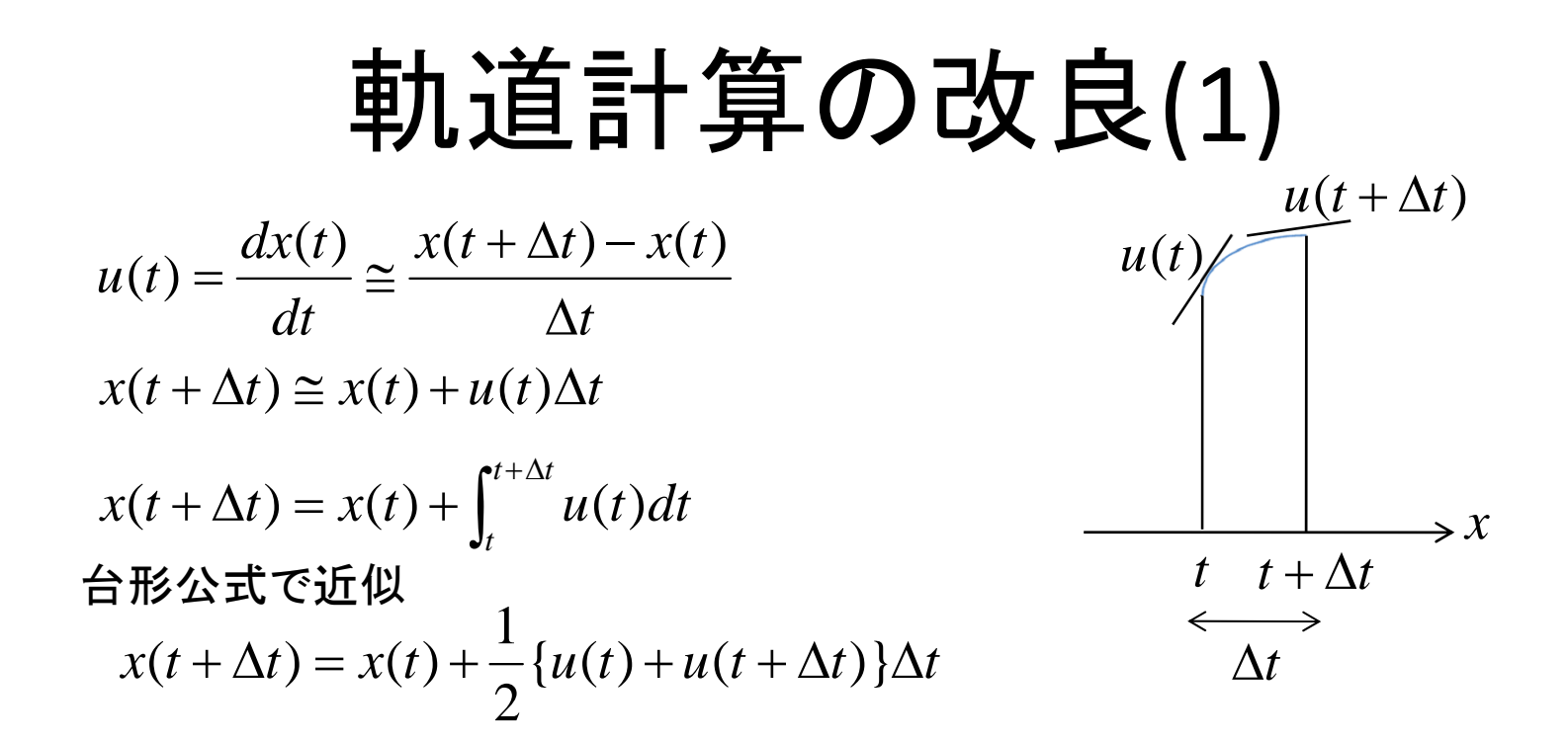

 $\bullet$ ● 時刻 *t*+Δt における速度u(*t*+Δt)  $\widetilde{x}(t + \Delta t) = x(t) + u(t)\Delta t$  $\tilde{\cdot}$ 時刻  $t$  + $\Delta t$ における位置、速度、加速度  $\widetilde{y}(t + \Delta t) = y(t) + v(t)\Delta t$  $\tilde{\cdot}$  $\widetilde{u}(t + \Delta t) = u(t) + a(t)\Delta t$  $\tilde{\phantom{a}}$  $\widetilde{v}(t + \Delta t) = v(t) + b(t)\Delta t$  $\tilde{\cdot}$  $\left\{\widetilde{x}(t+\Delta t)^2+\widetilde{y}(t+\Delta t)^2\right\}^{3/2}$  $\widetilde{a}(t + \Delta t) = -\frac{\widetilde{x}(t + \Delta t)}{2}$  $x(t + \Delta t)^2 + y(t + \Delta t)$  $\widetilde{a}(t + \Delta t) = -\frac{\widetilde{x}(t + \Delta t)}{\left\{\widetilde{x}(t + \Delta t)^2 + \widetilde{y}(t + \Delta t)\right\}}$  $\widetilde{x}(t+\Delta t)=-\frac{\widetilde{x}(t+\Delta t)}{2}$ 2  $f(t) = \frac{d^2x(t)}{dt^2} = \frac{-GMx(t)}{dt^2}$ *GMx t*  $a(t) = \frac{d^2x(t)}{dt^2} = \frac{-Gt}{\{x(t)^2 + x^2\}}$  $=\frac{a^2\lambda(t)}{a^2}=\frac{-GM\lambda(t)}{a^2(1-a^2)^2}$ だから  $\{\widetilde{x}(t+\Delta t)^2+\widetilde{y}(t+\Delta t)^2\}^{3/2}$  $\widetilde{b}(t + \Delta t) = -\frac{\widetilde{y}(t + \Delta t)}{2}$  $x(t + \Delta t)^2 + y(t + \Delta t)$  $\widetilde{b}(t + \Delta t) = -\frac{\widetilde{y}(t + \Delta t)}{\left\{ \widetilde{x}(t + \Delta t)^2 + \widetilde{y}(t + \Delta t) \right\}}$  $f(\Delta t) = \frac{\widetilde{y}(t + \Delta t)}{2}$ 

2  $(a)(1)^2 + a(1)^2$ 

*dt*

 $x(t)^2 + y(t)$ 

 ${x(t)^2 + y(t)^2}$ 

# 軌道計算の改良(2)

- • 台形公式を適用  $x(t + \Delta t) = x(t) + \frac{1}{\epsilon} \{u(t) + \tilde{u}(t + \Delta t)\}\Delta t$  $\{u(t)+\widetilde{u}\}$ 2  $(t + \Delta t) = x(t) + \frac{1}{2}$  $y(t + \Delta t) = y(t) + \frac{1}{\epsilon} \{v(t) + \tilde{v}(t + \Delta t)\} \Delta t$  $\{v(t)+\widetilde{v}\}$ 2  $(t + \Delta t) = y(t) + \frac{1}{2}$  $u(t + \Delta t) = u(t) + \frac{1}{2} \{a(t) + \tilde{a}(t + \Delta t)\} \Delta t$  ${a(t)+\tilde{a}}$ 2  $(t + \Delta t) = u(t) + \frac{1}{2}$  $v(t + \Delta t) = v(t) + \frac{1}{2} \{b(t) + b(t + \Delta t)\} \Delta t$  ${b(t)+\tilde{b}}$ 2  $(t + \Delta t) = v(t) + \frac{1}{2}$
- Δtを十分小さくとり、位置を求める
- • ホイン法、拡張オイラー法 –オイラー法では区間の平均の傾きを出発点だけで決 めているが、ホイン法は両端で決めている
- $\bullet$ 実行結果(p.63 ‐64) 分割数 <sup>n</sup>の誤差は1/n <sup>2</sup>に比例